85 Most Useful Websites By James A. Cruickshank

Copyright 2017 James A. Cruickshank

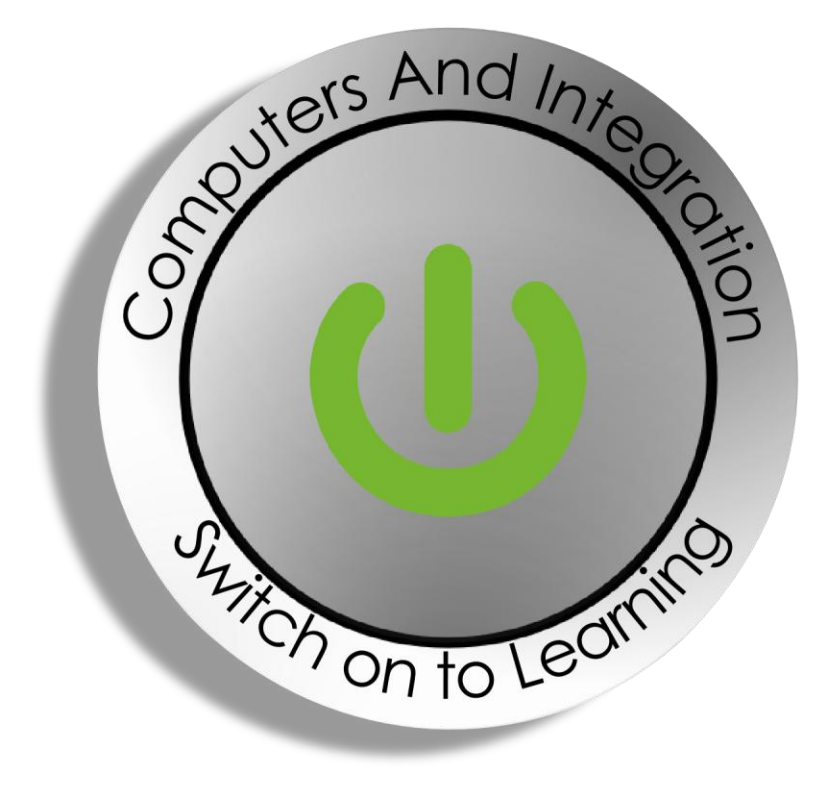

Computers and Integration SCIO 4 St James's Place, Inverurie, Aberdeenshire, AB51 3UB

Charity No. SC010617

## **Preface**

There are 980 million websites on the web, according to computational knowledge engine Wolfram Alpha. Some of them are extremely popular and you are likely to know them already. For example, Google and Wikipedia are useful on a daily basis.

That said, there are numerous websites that are useful, but they aren't known to most people. Whether you want to fill in a PDF form, send a really big file to someone across the web or get medical information trusted by doctors, there's a website for it.

This book lists the 85 most useful websites to a UK audience. All the websites have been organised into 8 categories. In a nutshell, the websites in this book will allow you to:

- boost your productivity
- play music and watch videos effortlessly
- find postal services and fix local problems with your street
- shop online securely
- keep your personal details secure
- get the latest news and weather
- find information
- learn something new

### **Contents**

- Chapter 1 [Be productive](#page-3-0)
- Chapter 2 [Play music and watch videos effortlessly](#page-5-0)
- Chapter 3 [Find postal services and fix local problems](#page-6-0)
- Chapter 4 [Shop online securely](#page-7-0)
- Chapter 5 [Keep your personal details secure](#page-8-0)
- Chapter 6 [Get the latest news and weather](#page-9-0)
- Chapter 7 [Find information](#page-10-0)
- Chapter 8 [Learn something new](#page-12-0)

#### <span id="page-3-0"></span>**Chapter 1 — Be productive**

<http://www.alternativeto.net/> - find great software you can use instead of crappy apps

<http://www.dropbox.com/> - sync your files to the cloud with 2GB of storage space for free

<http://www.freeimages.com/> - download free photos

<http://alpha.wallhaven.cc/> - be inspired with awesome wallpapers for your computer's desktop

<https://support.microsoft.com/en-us/help/17780/featured-wallpapers> - download beautiful wallpapers for your computer's desktop from Microsoft

<http://translate.google.com/> - translate web pages, PDFs and Office documents

<http://www.justgetflux.com/> - fade your computer screen at night so that you don't get blinded

<http://www.ninite.com/> - install and update popular apps in one go

<http://www.office.com/> - download templates for your Office documents

[http://www.outlook.com](http://www.outlook.com/) - free e-mail and access to Microsoft's suite of Office apps

<http://www.pdfescape.com/>- quickly edit PDFs in your browser and fill in forms

<http://www.pdfonline.com/> - convert Word files to PDFs and vice versa

<http://www.picmonkey.com/> - edit images in your browser

<http://www.portableapps.com/> - get portable versions of your favourite software

<http://ctrlq.org/screenshots/> - capture screenshots of your computer's desktop

<http://www.screencast-o-matic.com/> - create screen recordings as videos and upload them to YouTube

<http://www.visualbee.com/> - automatically design PowerPoint presentations in a single click and create a powerful showcase

<http://www.wetransfer.com/> - send really big files across the web

<http://www.printwhatyoulike.com/> - print web pages without adverts and other annoying stuff

<https://www.draw.io/> - create diagrams in your web browser

<https://www.google.com/docs/about/> - create documents, spreadsheets and presentations via the web and store them safely online

<https://wordpress.com/> - create a website or a blog or just show off photos with this powerful blogging platform

<http://www.speedtest.net/> - check to see what your broadband speed is

<https://www.zoho.eu/> - use an online suite of business class productivity software

<https://soundiiz.com/> - transfer music playlists from one platform to another. For example, transfer iTunes playlists to Spotify

#### <span id="page-5-0"></span>**Chapter 2 — Play music and watch videos effortlessly**

<http://www.deezer.com/> - play music songs for free

<https://open.spotify.com/browse> - play millions of songs in your web browser for free

<https://play.google.com/music/> - upload all your music files to Google servers and stream them over the web

<https://www.last.fm/> - get the lowdown on your favourite singers and songs

<http://www.filmflow.tv/> - find out what films are on TV tonight and up to 7 days ahead

<http://www.bbc.co.uk/iplayer/> - download TV programmes from the BBC

<http://www.keepvid.com/> - download YouTube videos

<http://www.listentoyoutube.com/> - convert YouTube videos to MP3 song files

<http://www.midomi.com/> - hum a song and discover its name

<http://www.zerodollarmovies.com/> - find feature-length movies on YouTube

<http://youtube.com/tv> - watch YouTube channels just like seeing them on TV

[http://www.netflix.com](http://www.netflix.com/) – download movies and TV programmes over the web

# <span id="page-6-0"></span>**Chapter 3 — Find postal services and fix local problems**

<http://dracos.co.uk/made/nearest-postbox/> - find your nearest postbox on a map

<http://www.fillthathole.org.uk/> - report potholes to your local Council

<http://www.fixmystreet.com/> - report problems with your street to your local Council

<http://www.postoffice.co.uk/postcode-finder/> - find a postcode for a given address

# <span id="page-7-0"></span>**Chapter 4 — Shop online securely**

<http://www.amazon.co.uk/> - choose from millions of items and shop online securely

<http://www.gumtree.com/> - buy items from sellers near you and don't part with cash until you see what your buying

<http://www.paypal.co.uk/> - shop online securely without revealing either your card details or your bank account details

### <span id="page-8-0"></span>**Chapter 5 — Keep your personal details secure**

<http://www.avast.com/> - keep your computer secure from viruses with the world's most trusted antivirus

<http://www.piriform.com/ccleaner/> - clear junk files from your computer and protect your privacy

<http://www.hotspotshield.com/> - surf the Web anonymously and view blocked sites

<http://www.lastpass.com/> - log-in to all your websites automatically and just remember one password

<http://www.malwarebytes.org/> - scan and remove malicious software from your computer

<http://safeweb.norton.com/> - check the trust level of any website

<http://www.virustotal.com/> - scan any file or email attachment for viruses

<http://www.tpsonline.org.uk/tps/> - stop nuisance phone calls

<https://www.mpsonline.org.uk/> - stop junk mail through the post

# <span id="page-9-0"></span>**Chapter 6 — Get the latest news and weather**

<http://news.bbc.co.uk/> - get national and international news from the BBC without adverts

<http://www.weatherspark.com/> - get beautiful weather graphs and maps

<http://www.facebook.com/> - keep in touch with friends and family

<http://www.twitter.com/> - keep track of the news from various outlets

## <span id="page-10-0"></span>**Chapter 7 — Find information**

<http://www.google.co.uk/> - search the entire Web for anything <http://www.howstuffworks.com/> - find out how everything works <https://www.gutenberg.org/> - choose from thousands of free ebooks <http://www.imdb.com/> - find information on movies, TV programmes and actors <http://www.mouseprice.com/> - find out the value of your home or another property <http://www.patient.info/> - get medical information that is trusted by doctors <http://www.skyscanner.net/> - search flights by date, price, and budget — even if you don't know where you want to go <http://www.whois.net/> - discover the owner of any website <http://www.whoishostingthis.com/> - discover who is hosting any website <http://www.wolframalpha.com/> - get fact-based answers to fact-based questions <http://en.wikipedia.org/> - search an online encyclopedia for information about anything <http://www.webopedia.com/> - get definitions for computer and Internet terms [www.qClock.com](http://www.qclock.com/) - get the local time for a city at the other side of the world <http://new.myfonts.com/WhatTheFont/> - find out what font is used in an image <http://www.similarsites.com/> - find similar sites to ones you like already [www.dictionary.com](http://www.dictionary.com/) - find out what words mean <http://shipfinder.co/> - track the movement of ships across the world <https://www.yell.com/> - look-up the Yellow Pages for UK businesses <https://www.thephonebook.bt.com/person/> - find a phone number for a specified person <https://www.royalmail.com/find-a-postcode> - find a postcode or an address for a registered building in the UK

<https://www.instantstreetview.com/> - easily look-up an address and get an instant result with Google's Street View technology

<https://archive.org/> - go back in time and view past versions of websites

<http://gs.statcounter.com/> - find out what web browser is the most popular

### <span id="page-12-0"></span>**Chapter 8 — Learn something new**

<https://www.coursera.org/> - get online learning courses from top Universities for free

<https://www.udemy.com/> - undertake a wide range of courses from marketing to photography

<https://www.khanacademy.org/> - teach yourself mathematics, science, computing, economics, arts and humanities

<http://www.w3schools.com/> - learn how to create web pages

<https://www.codecademy.com/> - learn to code